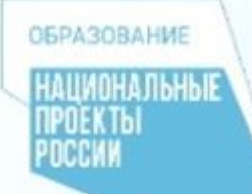

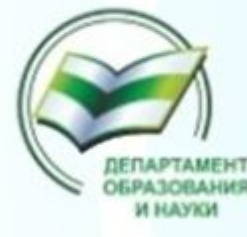

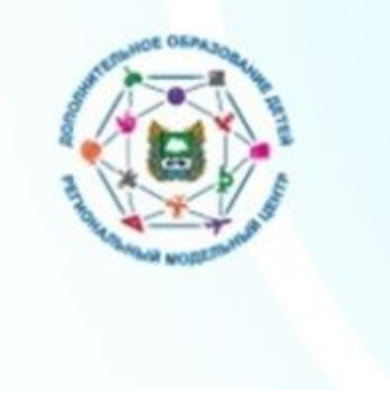

Департамент образования и науки Курганской области Государственное автономное нетиповое образовательное учреждение Курганской области «Центр развития современных компетенций»

# **Организация информационной кампании по внедрению ПФДО на муниципальном уровне**

**Бронских Наталья Александровна, методист Регионального модельного центра дополнительного образования детей в Курганской области**

Курган, 2021

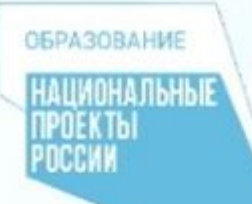

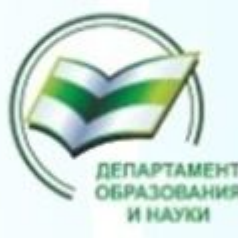

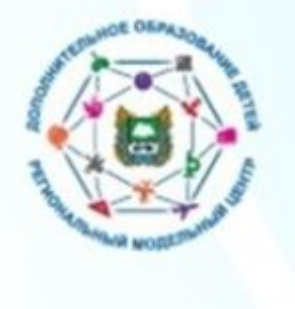

**Информационная кампания – это спланированный с определенными целями и задачами поток информации, распространяемый с помощью различных средств и каналов массового и индивидуального информирования, который характеризуется протяженностью во времени и интенсивностью.** 

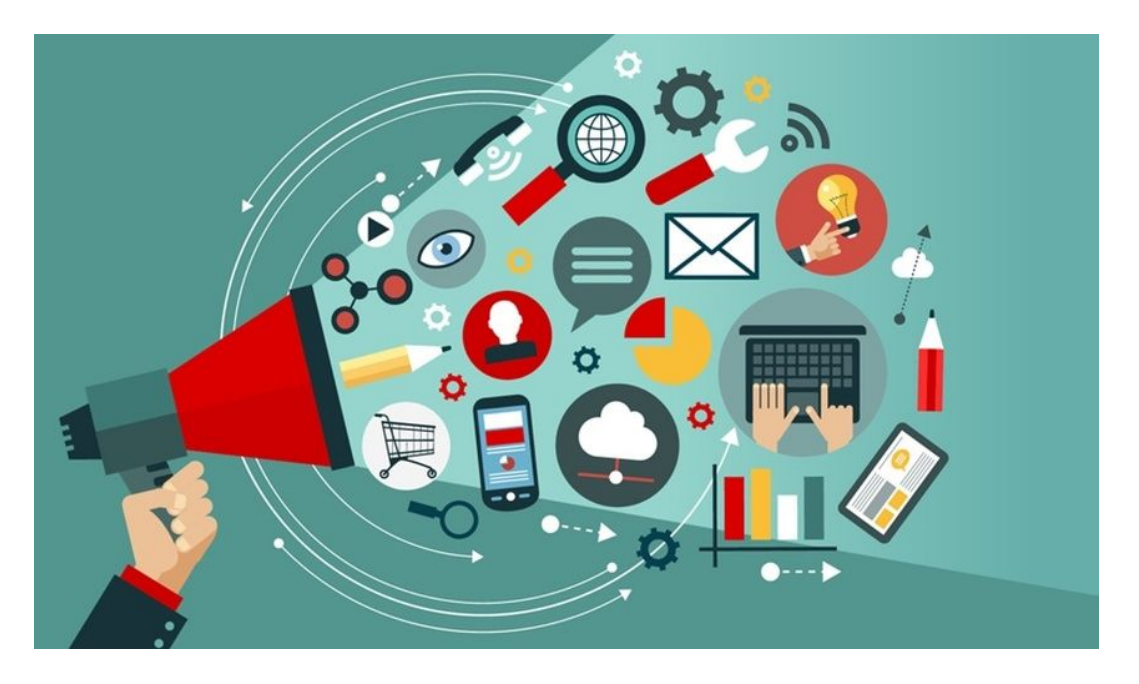

# **GEPARORAHME**

# **Основные проблемные точки при проведении информационных кампаний**

- ❖ неполнота и недостаточность информации о внедряемой системе персонифицированного финансирования;
- ❖ непонимание потребителями своих прав, предоставляемых сертификатом, и порядке их реализации;
- ❖ непонимание педагогическими работниками принципов работы системы персонифицированного финансирования при принятии решения о включении в реестр образовательных программ тех или иных образовательных услуг;
- ❖ отсутствие пошагового алгоритма работы образовательных организаций в системе персонифицированного финансирования.

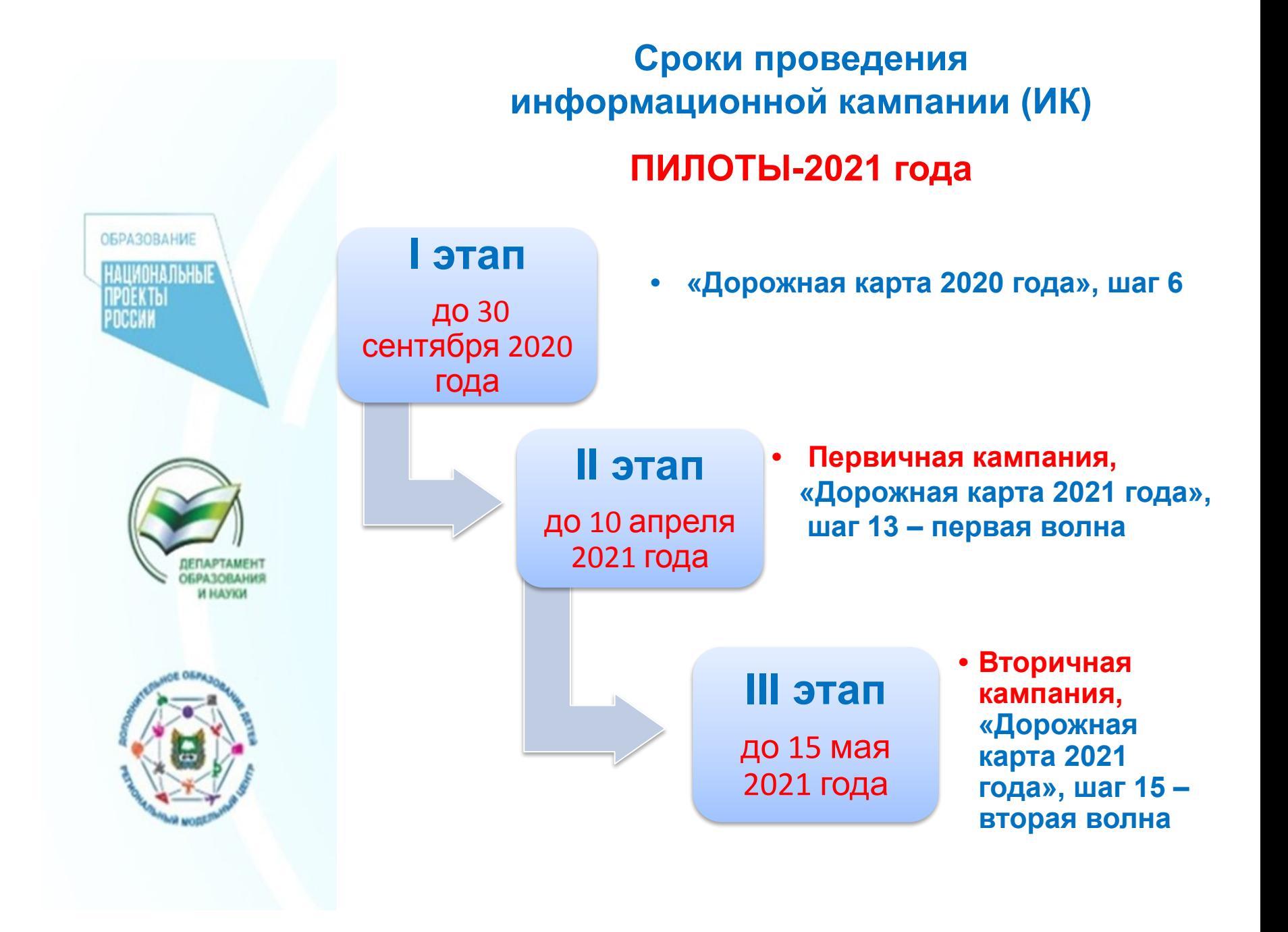

# **Информационная кампания (I этап)**

**ОБРАЗОВАНИЕ** 

**ИАЦИОНАЛЬНЫЕ** 

## Цель -

информировать о внедрении персонифицированного финансирования дополнительного образования детей на территории Курганской области

 размещение информации о внедрении ПФДОД на сайтах органов местного самоуправления, органов управления образованием, сайтах образовательных учреждений (прессконференции, статьи и др.);

- реклама ПФДОД на региональных и муниципальных телевизионных и радио-каналах (ролики, обучающие видео-инструкции по регистрации в АИС «Навигатор»);
- распространение печатных материалов (листовок, буклетов) среди родителей.

# **Информационная кампания (II и III этапы)**

# Цель -

познакомить потребителей с введением на территории муниципалитетов системы персонифицированного финансирования

ПФДОД.

**ОБРАЗОВАНИЕ** 

.ШИОНАЛЬНЫ

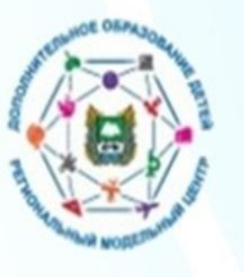

Первичная ИК предоставление **общей** информации о запуске системы ПФДОД, правилах получения и применения сертификатов.

Вторичная ИК - распространение **детальной** информации о системе ПФДОД, в том числе: - о способах получения сертификатов и порядке работы с ними; – о правах и обязанностях поставщика образовательных услуг; – об образовательных программах, переводимых на систему ПФДОД; – о порядке зачисления на обучение и заключения договоров об образовании в рамках системы

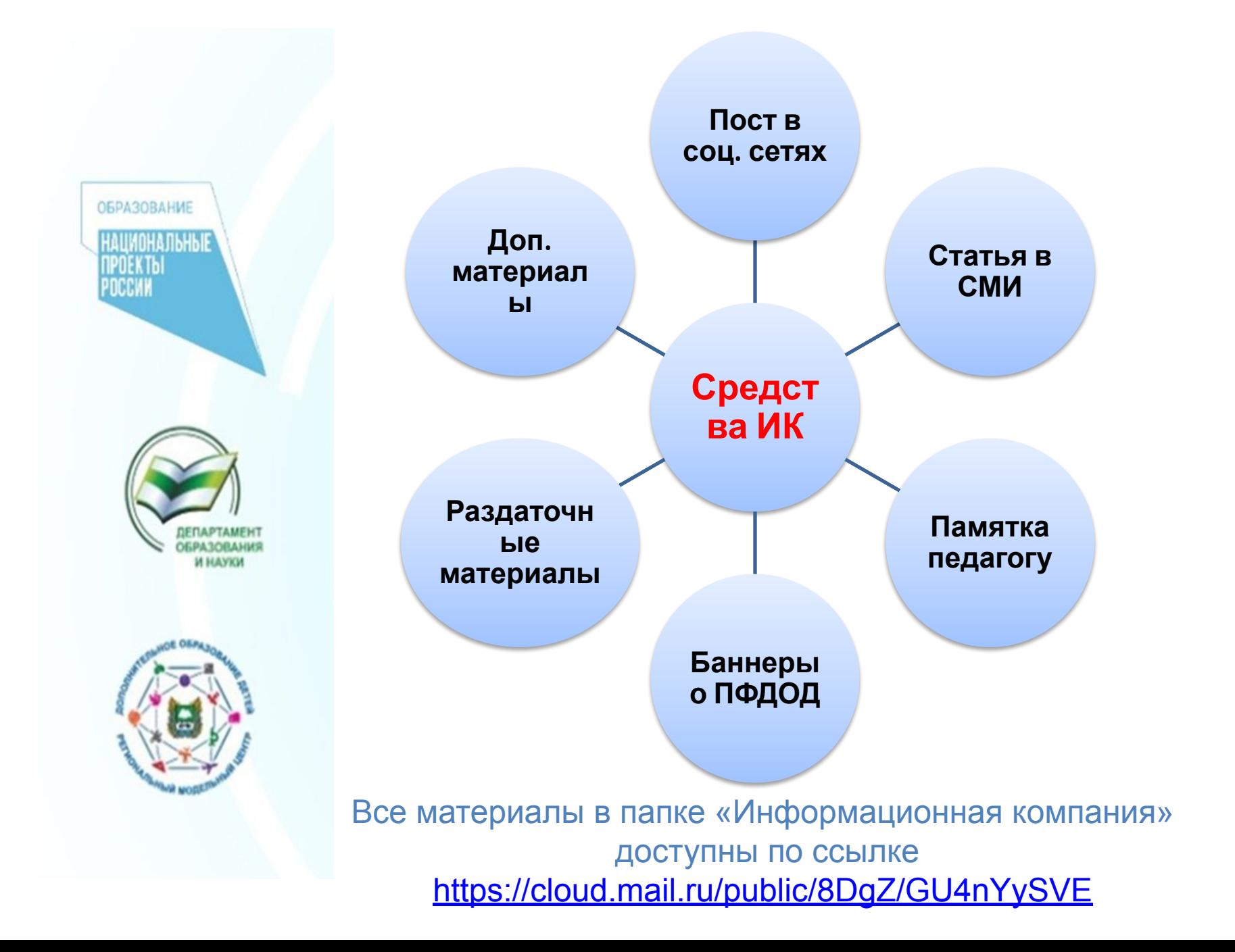

# **Шаблон статьи для СМИ и размещения на сайтах учреждений**

ключевые слова: *навигатор дополнительного образования, персонифицированное финансирование, успех каждого ребенка, экосистема дополнительного образования*

С сентября 2020 года в Курганской области в рамках реализации федерального проекта «Успех каждого ребенка» национального проекта «Образование» действует система персонифицированного финансирования дополнительного образования детей. С января 2021 года, организации дополнительного образования указать наименование района присоединились к этой системе. С августа 2021 года обучающиеся смогут получить сертификаты финансирования, которыми можно оплатить обучение по программам, обозначенным в каталоге программ в Навигаторе «Доступна оплата сертификатом». Основной принцип программы персонифицированного финансирования: собственный выбор ребенка. Ребенок вместе с родителями сам выбирает, где учиться, – и деньги следуют за ним!

Как оплачивать кружки и секции с помощью сертификата персонифицированного обучения?

- зарегистрироваться в Навигаторе дополнительного образования https://р45.навигатор.дети;
- внести информацию о детях в личном кабинете родителя в Навигаторе;
- ознакомиться с информацией о персонифицированном финансировании и возле ФИО ребёнка нажать на кнопку «Получить сертификат»;

• ознакомиться с информацией о порядке активации сертификата (информация доступна по ссылкам «Подтвердить данные» и «Активировать сертификат» в личном кабинете);

• в личном кабинете подать заявку на дополнительную общеобразовательную программу;

• лично прийти в образовательную организацию с документами (СНИЛС ребенка, документ, удостоверяющий личность ребенка, паспорт родителя), чтобы подтвердить данные о ребёнке и активировать сертификат, написав заявление.

Подробную видео-инструкцию по получению сертификата можно посмотреть здесь: https://р45.навигатор.дети/pfdod/info.

Что такое сертификат персонифицированного финансирования?

Сертификат – это именной электронный документ, который позволяет ребенку обучаться в системе дополнительного образования за счет средств, выделенных государством персонально. Все данные о сертификате – срок действия, остаток средств на счете, списания – находятся на сайте Навигатора дополнительного образования https://р45.навигатор.дети в Личном кабинете пользователей.

Средства, которые дает сертификат, можно потратить только на дополнительное образование детей и только через систему АИС «Навигатор дополнительного образования детей в Курганской области». Деньги нельзя потратить на другие цели и нельзя обналичить.

Персонифицированное финансирование занятий в системе дополнительного образования открывает всем детям нашего региона возможность расти и развиваться в тех направлениях, которые им интересны.

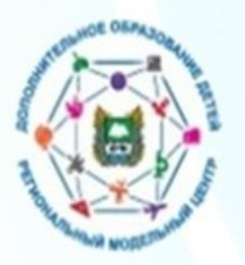

**ОБРАЗОВАНИЕ** 

**НАЦИОНАЛЬНЫ** TIPOEK THI POCCKK

**Первичная информационная кампания о введении системы персонифицированного финансирования** *(Шаблон поста для размещения в социальных сетях)*

**Текст для размещения в социальных сетях** (ВКонтакте, Одноклассники, Facebook, Instagram)

ключевые слова: *навигатор дополнительного образования, персонифицированное финансирование, успех каждого ребенка*

Хештег: #экосистемадопобразования

### **Вниманию родителей!**

**ОБРАЗОВАНИЕ** 

**Национальны** NPNEK TH POCCIAI

> С сентября 2020 года в Курганской области в рамках реализации федерального проекта «Успех каждого ребенка» национального проекта «Образование» действует система персонифицированного финансирования дополнительного образования детей. С января 2021 года, организации дополнительного образования **указать наименование района** присоединились к этой системе. С помощью сертификата персонифицированного финансирования можно будет оплатить занятия ребенка в кружках и спортивных секциях по программам, участвующим в персонифицированном финансировании. В каталоге программ в Навигаторе они обозначены стикером «Доступна оплата сертификатом».

> Чтобы оплатить кружки и секции за счет бюджета, родителям нужно будет в августе 2021 года:

- зайти на сайт Навигатора дополнительного образования https://p45.навигатор.дети;
- получить для ребенка Сертификат персонифицированного финансирования;
- выбрать для ребенка занятия и оформить заявку на обучение;
- использовать средства Сертификата для оплаты занятий, которые посещает ребенок.

Более подробную информацию о правилах получения сертификатов, номинале и реестре программ, которые можно будет оплатить, используя средства сертификата, будет опубликована дополнительно на сайте Навигатора: https://р45.навигатор.дети.

Подробную информацию можно получить по телефону указать номер телефона и ФИО специалиста в муниципалитете, который может проконсультировать родителей.

# **Вторичная информационная кампания о введении системы персонифицированного финансирования** *(Шаблон поста для размещения в социальных сетях)*

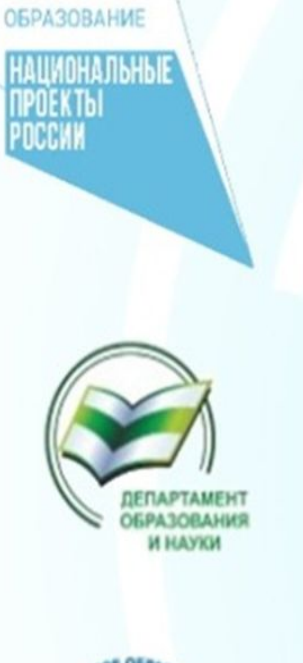

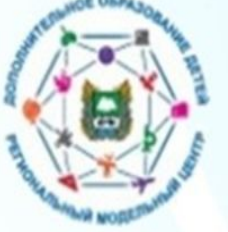

**Текст для размещения в социальных сетях**  (ВКонтакте, Одноклассники, Facebook, Instagram) **и на сайтах учреждений ДОД**

ключевые слова: навигатор дополнительного образования, персонифицированное финансирование

Хештег: #экосистемадопобразования

**Вниманию родителей!** В 2021 году в наименование муниципалитета вводится система персонифицированного финансирования дополнительного образования для детей. С августа 2021 года начинается выдача сертификатов.

Чтобы получить сертификат финансирования, родителям нужно:

• зарегистрироваться в Навигаторе дополнительного образования

### https://р45.навигатор.дети;

•внести информацию о детях в личном кабинете родителя в Навигаторе;

• ознакомиться с информацией о персонифицированном финансировании и возле ФИО ребёнка нажать на кнопку «Получить сертификат»;

• ознакомиться с информацией о порядке активации сертификата (информация доступна по ссылкам «Подтвердить данные» и «Активировать сертификат» в личном кабинете);

• лично прийти в образовательную организацию с документами (СНИЛС ребенка, документ, удостоверяющий личность ребенка, паспорт родителя), чтобы подтвердить данные о ребёнке и активировать сертификат, написав заявление.

Подробную видео-инструкцию по получению сертификата можно посмотреть здесь: https://р45.навигатор.дети/pfdod/info.

**Используйте средства сертификата для оплаты занятий по программам, которые отмечены в Навигаторе значком «Доступна оплата сертификатом».**

**Не забывайте, что в Навигаторе по-прежнему доступны программы, где применение средств сертификата не требуется.**

Подробную информацию можно получить по телефону указать номер телефона и ФИО специалиста в муниципалитете, который может проконсультировать родителей.

**Первичная информационная кампания о введении системы персонифицированного финансирования**  *(Баннеры о ПФДОД для соц. сетей и сайтов)*

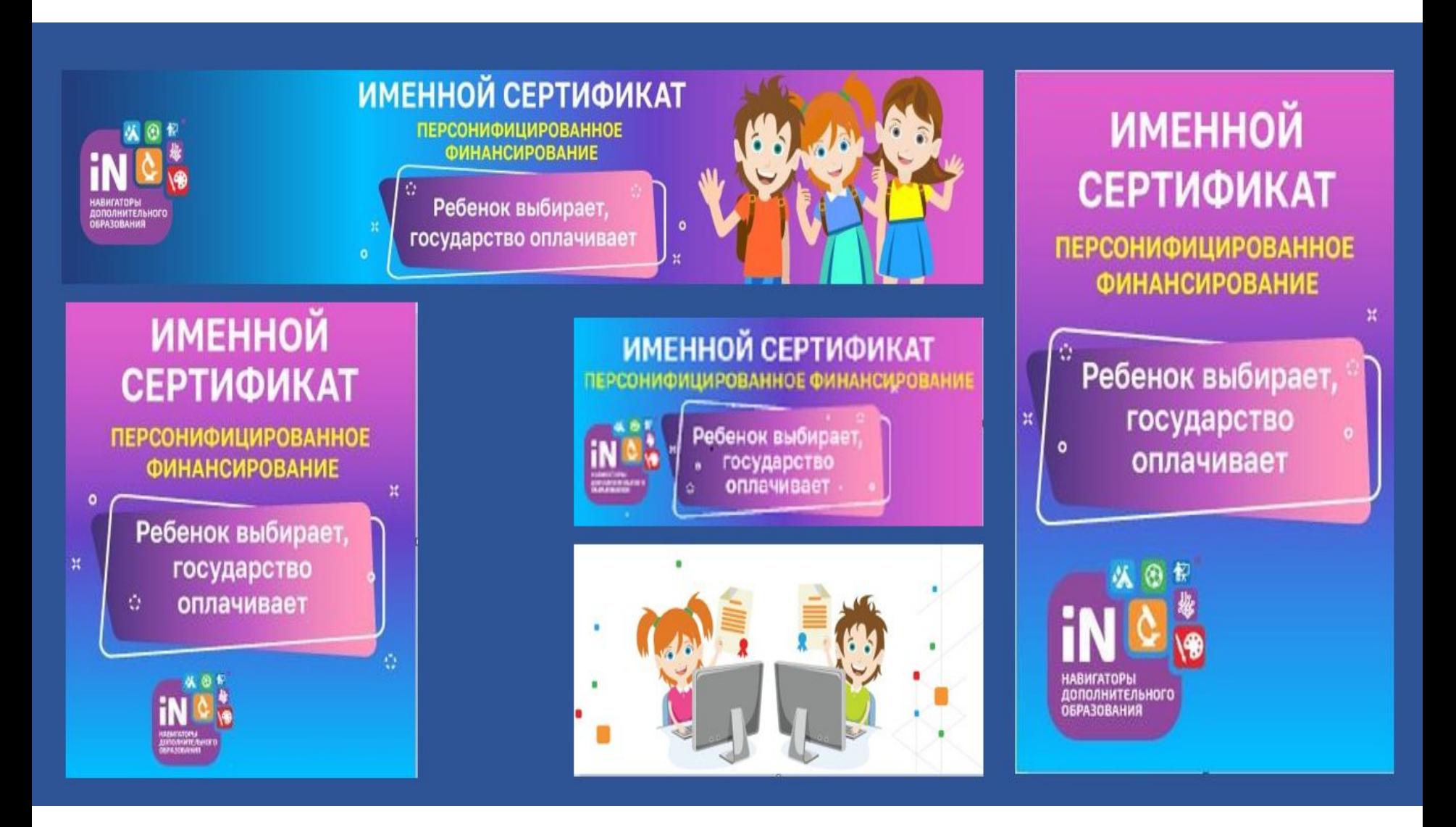

# **Вторичная информационная кампания о введении системы персонифицированного финансирования** *(Баннеры о ПФДОД для соц. сетей и сайтов)*

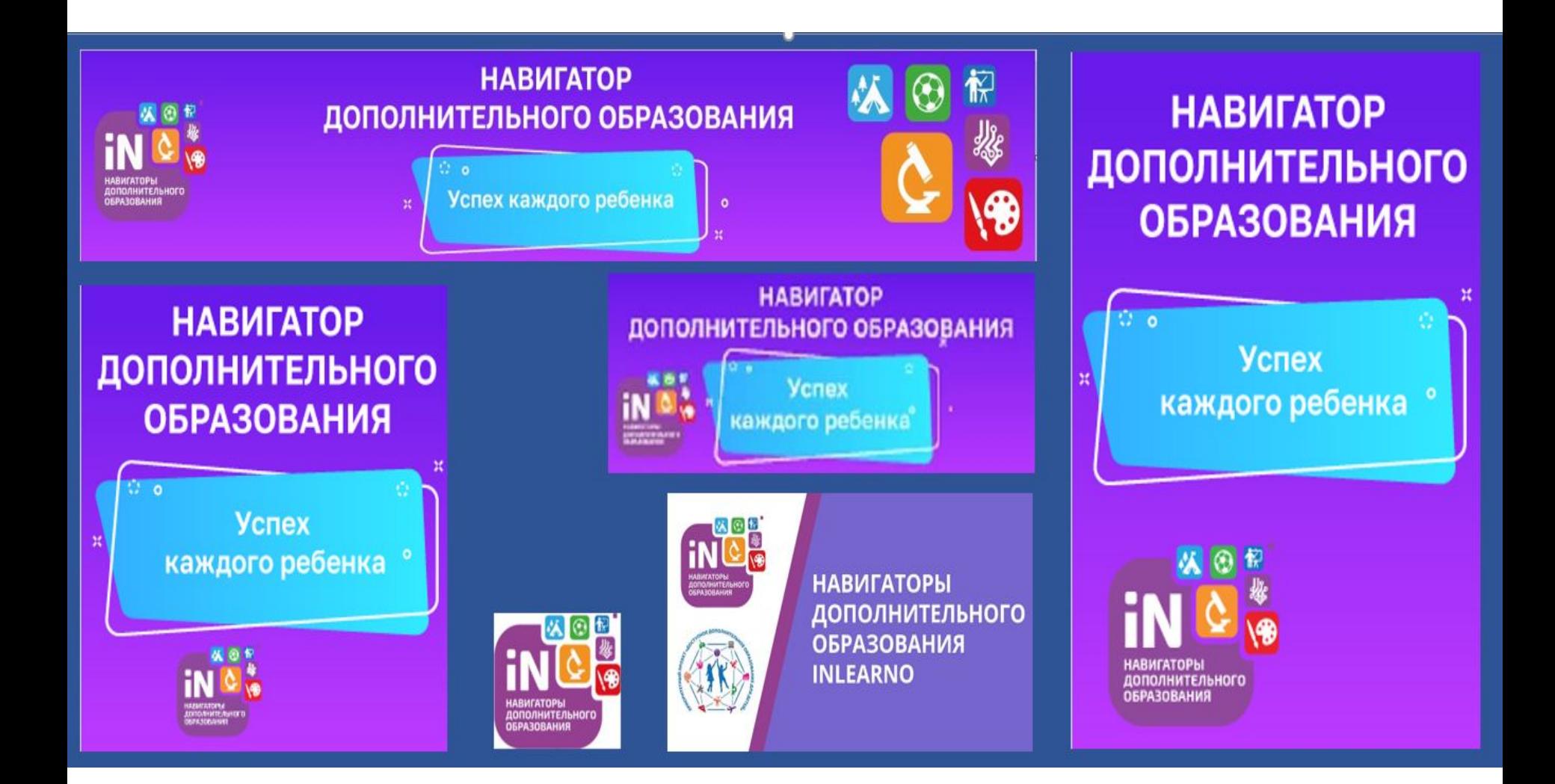

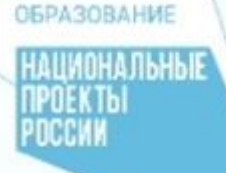

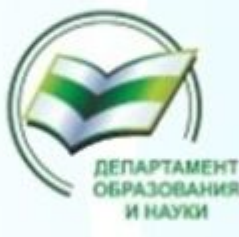

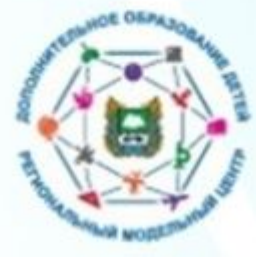

# Памятка педагогу

### Что ответить родителям

### Частые вопросы

### 1. Сможем ли мы бесплатно ходить на 3, 5, 7 кружков как раньше?

Сможете. Оплата сертификатами будет введена не для всех программ. Часть останется, как прежде.

Средств на счету сертификата будет больше, чем на 1 кружок. Подробная информация будет ближе к учебному году. Не волнуйтесь, родителям не стремятся сделать хуже, все вводится поэтапно, учитывая интересы всех участников.

### 2. Сколько денег будет на счету?

В настоящий момент правила перс. финансирования только утверждаются и рассчитываются номиналы сертификатов. В разных муниципалитетах будут разные суммы. Ориентировочно денег должно хватить на занятия в двух кружках. Важно понимать, что это целевые деньги на дополнительное образования и получить их в «живом» виде нельзя.

Информация будет ближе к учебному году.

### 3. Мы читали про опыт других регионов: родители негативно относятся к вводу такой системы

Информация в интернете, как правило, за 2016-2017 года. Тогда первые регионы только начали пробовать внедрять систему. Могли быть не учтены какие-то моменты, которые привели к ущемлению прав родителей.

Однако с тех пор в 2018 году еще 11 регионов внедрили систему, учитывая ошибки первых лет, в этом году внедряют еще 22 региона.

Подробная информация будет ближе к учебному году. Не волнуйтесь, родителям не стремятся сделать хуже, все вводится поэтапно, учитывая интересы всех участников.

### 4. Можно ли будет деньги с сертификата потратить на оплату частных кружков

Да, если эти организации имеют лицензию на доп. образование и их программы сертифицированы для участия в системе перс. финансирования. Все программы, которые можно будет оплачивать сертификатом, будут опубликованы в Навигаторе со специальной отметкой-бейджем.

Подробная информация будет ближе к учебному году.

### 5. Если моему ребенку 3 года я могу получить сертификат?

Зависит от правил системы в конкретном муниципалитете. Как правило, сертификаты выдаются с 5 лет и действуют до 18 лет.

### 6. Сертификат нужно будет получать каждый год?

Нет, сертификат выдается один раз. Далее каждый год он автоматически пополняется. Сумма пополнения может зависеть от многих факторов: возраста ребенка, муниципалитета, активности в дополнительном образовании и др. Подробная информация будет ближе к учебному году.

### 7. Опять государство что-то придумывает, чтобы нас обделить.

Наоборот, поддерживают! Хочет оплачивать кружки и секции вашим детям в том числе те, что раньше были доступны только на платной основе.

Подробная информация будет ближе к учебному году. Не волнуйтесь, родителям не стремятся сделать хуже, все вводится поэтапно, учитывая интересы всех участников.

# **Дополнительные материалы. Васечкины по направленностям**

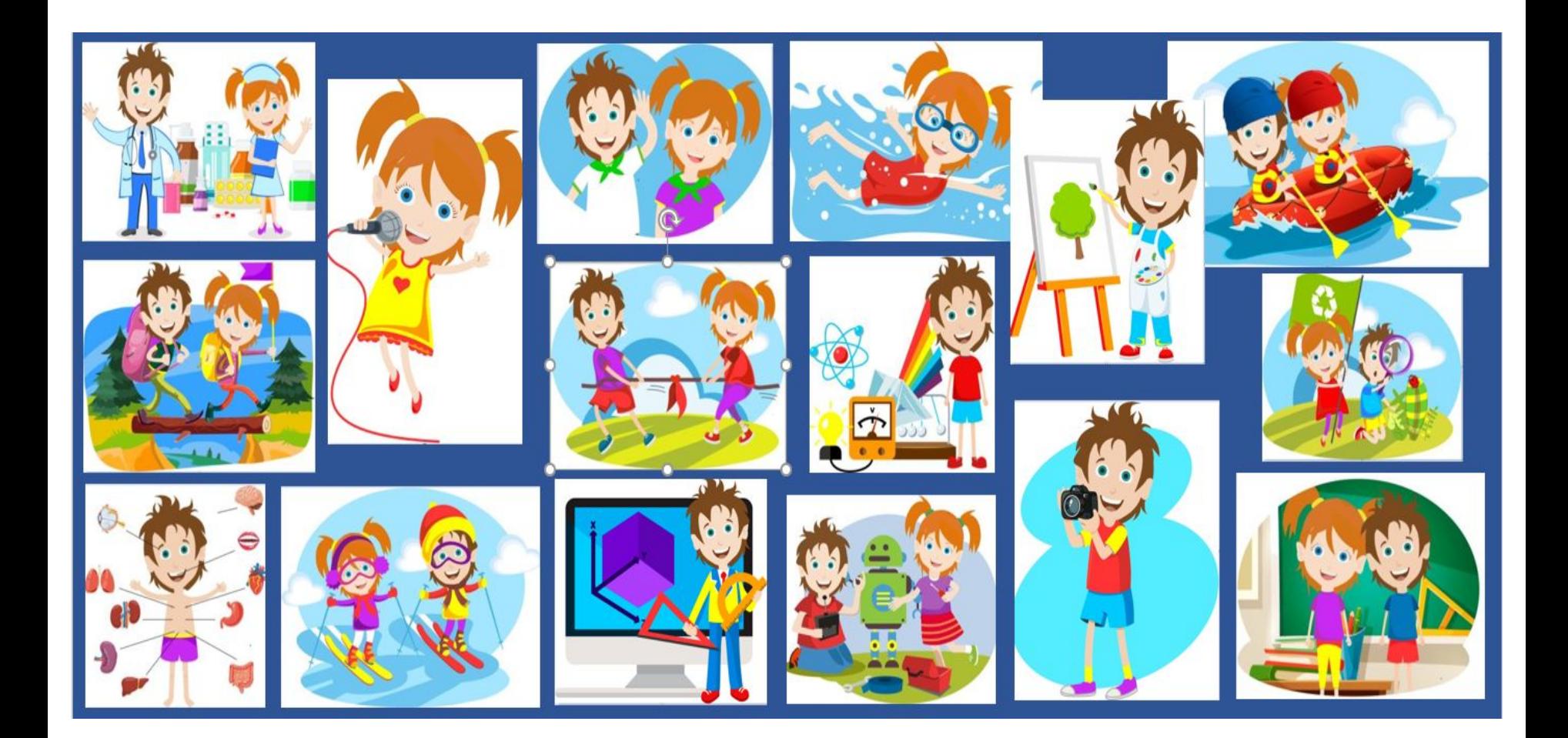

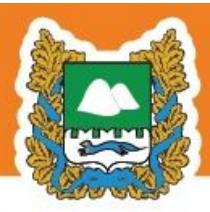

**HE 3HAETE, KAKYIO** 

**ДОПОЛНИТЕЛЬНОГО ОБРАЗОВАНИЯ** 

ДЕТЕЙ ВЫБРАТЬ?

**ПРОГРАММУ** 

# ПЕРСОНИФИЦИРОВАННОЕ ФИНАНСИРОВАНИЕ ДОПОЛНИТЕЛЬНОГО ОБРАЗОВАНИЯ ДЕТЕЙ В КУРГАНСКОЙ ОБЛАСТИ

ЗАЙДИТЕ НА САЙТ Р45. НАВИГАТОР. ДЕТИ

**ЗАРЕГИСТРИРУЙТЕСЬ** 

- ПОЛУЧИТЕ ДОСТУП В ЛИЧНЫЙ КАБИНЕТ
- В ЛИЧНОМ КАБИНЕТЕ ВВЕДИТЕ ДАННЫЕ РЕБЕНКА

ВЫБЕРИТЕ ПРОГРАММУ СО ЗНАЧКОМ «ДОСТУПНА ОПЛАТА СЕРТИФИКАТОМ» И НАЖМИТЕ КНОПКУ «ЗАПИСАТЬСЯ»

> ПРИДИТЕ В УЧРЕЖДЕНИЕ С ОРИГИНАЛАМИ ДОКУМЕНТОВ, ГДЕ ВАМ ПОДТВЕРДЯТ СЕРТИФИКАТ И ЗАЧИСЛЯТ НА ОБУЧЕНИЕ

НАПИШИТЕ ЗАЯВЛЕНИЕ И ЗАКЛЮЧИТЕ ДОГОВОР

ПРЕДОСТАВЬТЕ В УЧРЕЖДЕНИЕ ДОКУМЕНТЫ:

- СВИДЕТЕЛЬСТВО О РОЖДЕНИИ ИЛИ ПАСПОРТ РЕБЕНКА - СНИЛС РЕБЕНКА
- ПАСПОРТ РОДИТЕЛЯ (ЗАКОННОГО ПРЕДСТАВИТЕЛЯ)

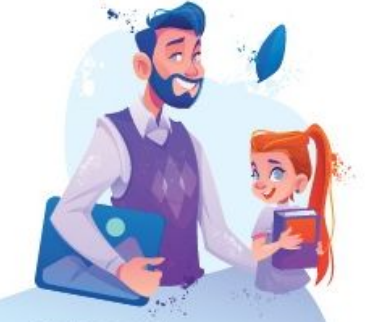

**ГОТОВО!** РЕБЕНОК ПОСЕЩАЕТ ЗАНЯТИЯ, А ВЫ НАБЛЮДАЕТЕ ЧЕРЕЗ ЛИЧНЫЙ КАБИНЕТ, КАК РАСХОДУЮТСЯ СРЕДСТВА СЕРТИФИКАТА.

# КАК ЛЕГКО И БЫСТРО ВЫБРАТЬ ПРОГРАММУ?

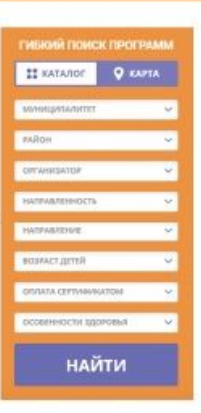

# 1 ПУТЬ

Перейти на главную страницу сайта Р45. НАВИГАТОР. ДЕТИ и воспользуйтесь гибким поиском программ

Нажав на карту, увидите программы в муниципалитетах

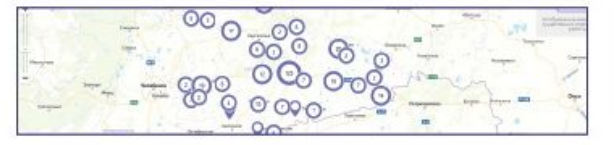

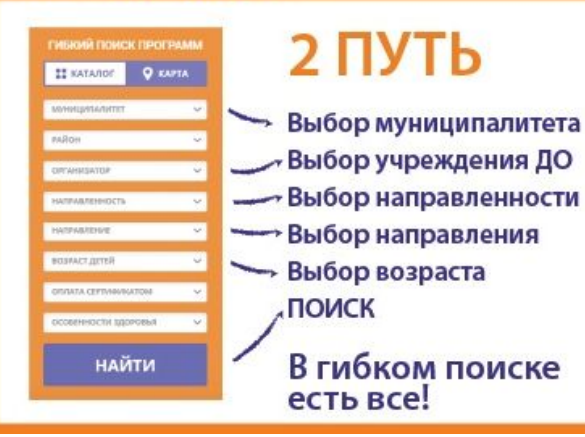

# Раздаточные материалы. Буклет

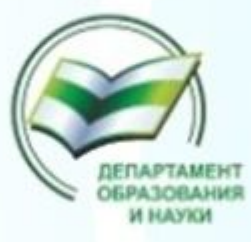

**OEPA3OBAHME** 

**ПРОЕКТЫ** 

РОССИИ

**НАЦИОНАЛЬНЫЕ** 

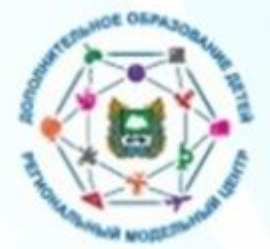

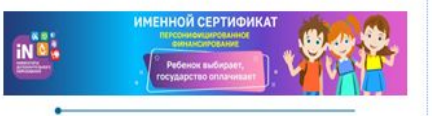

### КАК ПОЛУЧИТЬ СЕРТИФИКАТ **ДОПОЛНИТЕЛЬНОГО ОБРАЗОВАНИЯ?**

Сертификат нужно получить всего один раз, и он будет действовать пока ребенку не исполнится 18 лет. Чтобы на сертификат были зачислены деньги, нужно в начале каждого года (например, в январе) написать заявление - ведь год от года объем гарантий государства может меняться. Вариант № 1

Зайдите в Навигатор

р45.навигатор.дети, зарегистрируйтесь и оставьте заявку на получение сертификата. Если вы уже выбрали кружок, вы можете сразу оставить заявку на обучение прямо на сайте. Далее обратитесь в выбранную образовательную организацию с паспортом родителя и свидетельством о рождении (паспортом) ребенка.

### **Вариант Nº 2**

Придите в выбранное учреждение дополнительного образования с паспортом родителя и свидетельством о рождении (паспортом) ребенка. Оформите на месте заявление и получите подтверждение о внесении вашего сертификата в реестр.

Информация о том, в каких учреждениях можно оформить заявления на получение сертификата, размещена в Навигаторе р45. навигатор. дети

### ЧТО ДАЕТ СЕРТИФИКАТ ДОПОЛНИ-ТЕЛЬНОГО ОБРАЗОВАНИЯ И КАК ЕГО ИСПОЛЬЗОВАТЬ?

Для того, чтобы записаться в кружок (секцию), нужно зайти на сайт Навигатора р45.навигатор.дети и выбрать программу. В Навигаторе вы сможете получить полную информацию о том, какие кружки и секции, участвующие в программе ПФ, открыты в вашем регионе, какие образовательные программы они предлагают. Вы сможете посмотреть отзывы родителей, ну и, конечно, оставить заявку на обучение прямо на сайте Навигатора. Далее образовательное учреждение свяжется с вами и пригласить прийти с документами для зачисления на обучение.

Если вы уже выбрали кружок, который будет посещать ваш ребенок, вы можете прийти непосредственно в учреждение дополнительного образования и заполнить заявление на обучение. Что будет. если деньги на сертификате не будут потрачены до конца календарного года? Они вернутся обратно в бюджет. Средства сертификата на следующий год не переносятся.

### р45.навигатор.дети

Персонифицированное финансирование дополнительного образования в Курганской области

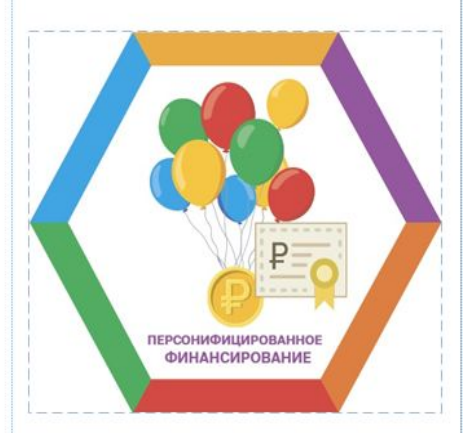

### Буклет для родителей

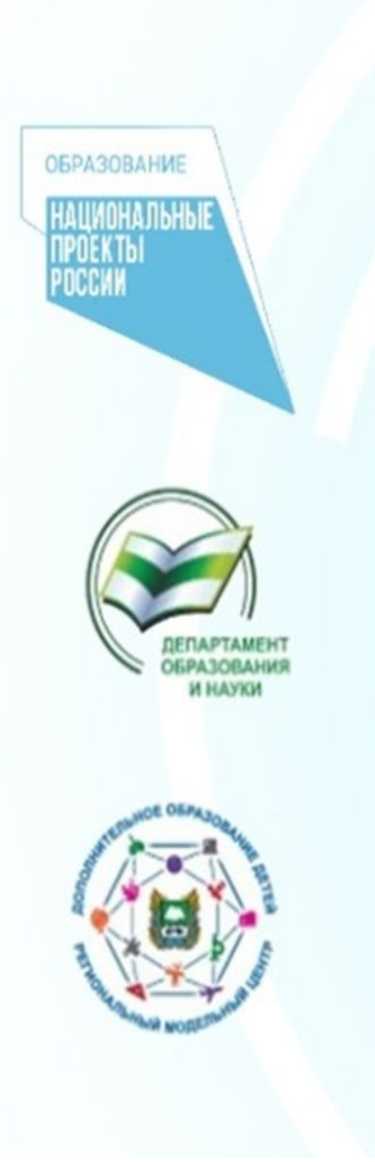

# **Шаг 1.**

Подключить к проведению информационной кампании учреждения дополнительного образования, зарегистрированные в Навигаторе.

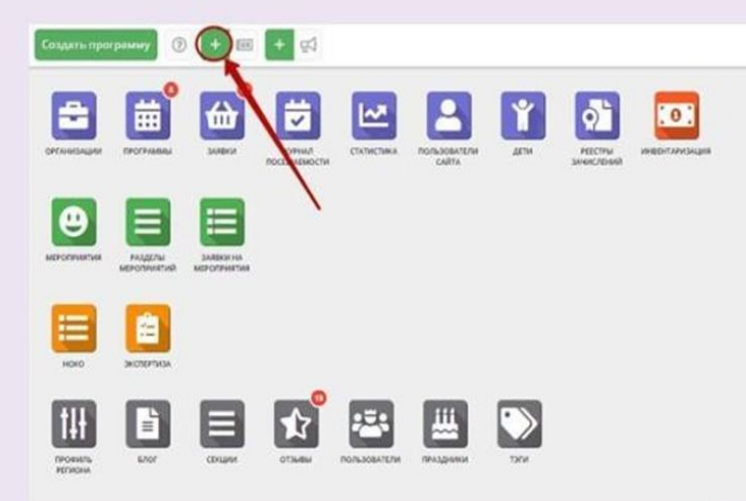

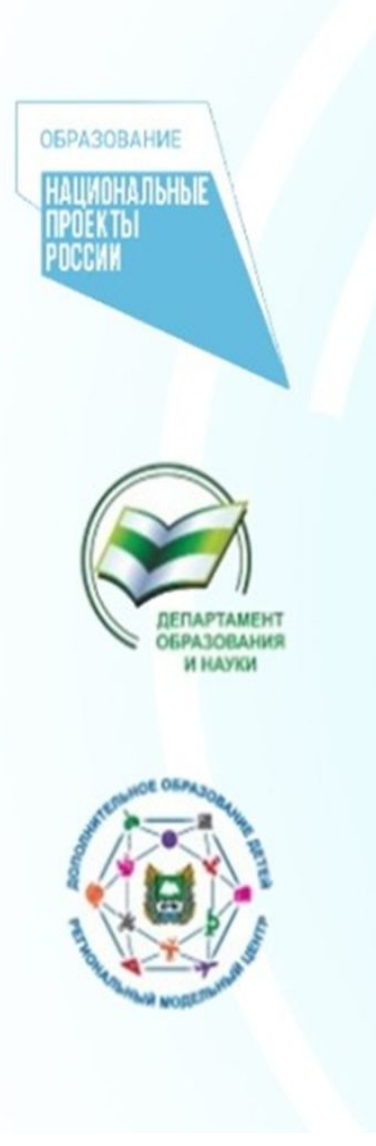

# **Шаг 2.**

Подготовить и разместить в местных печатных и/или электронных СМИ статью о начале работы в регионе системы финансирования дополнительных занятий для детей.

Направить подготовленный текст учреждениям для размещения на сайтах учреждений.

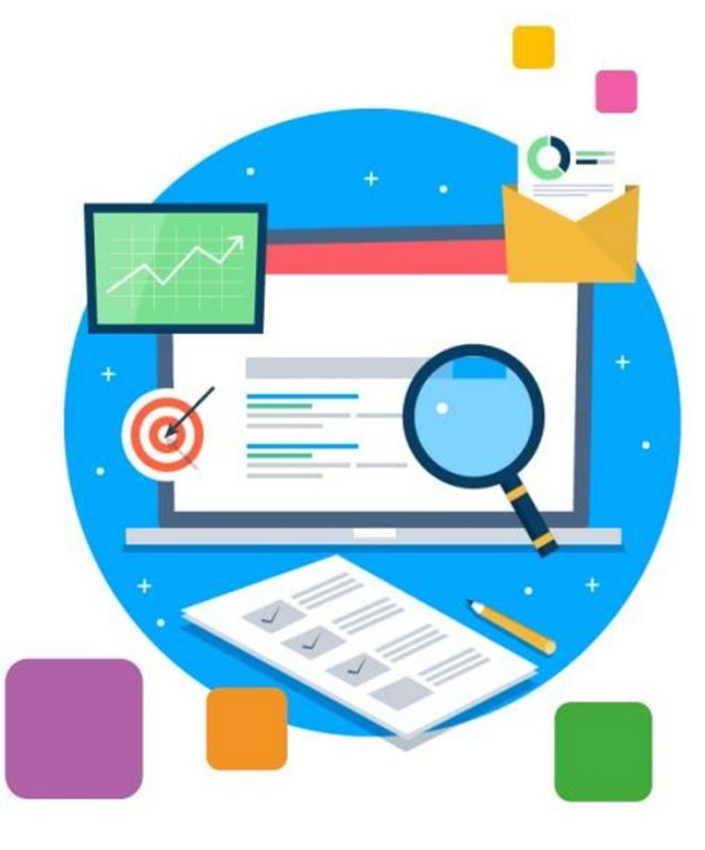

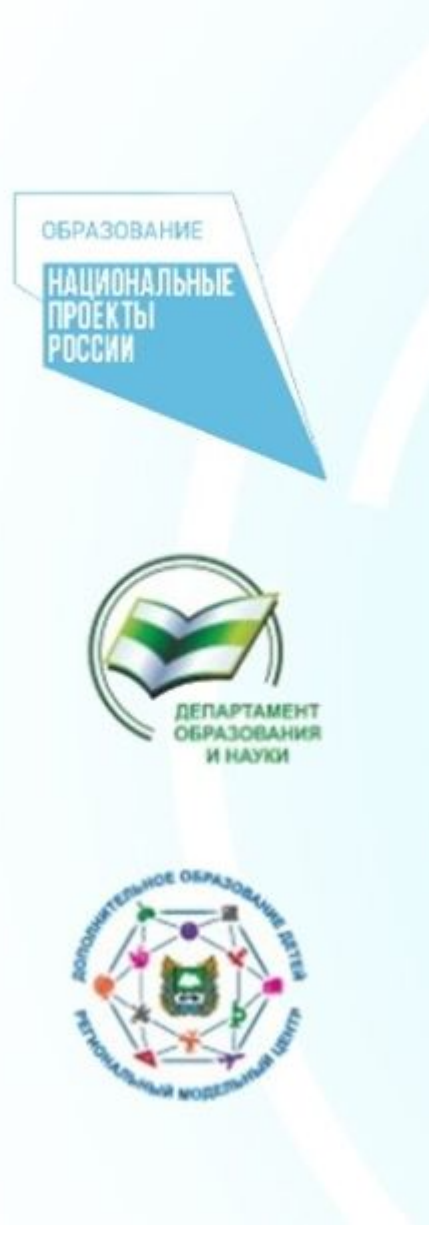

# **Шаг 3.**

Подготовить пост о начале работы в регионе системы финансирования дополнительных занятий для детей.

Подготовленный текст поста направить учреждениям, для размещения в соц. сетях на страницах учреждений.

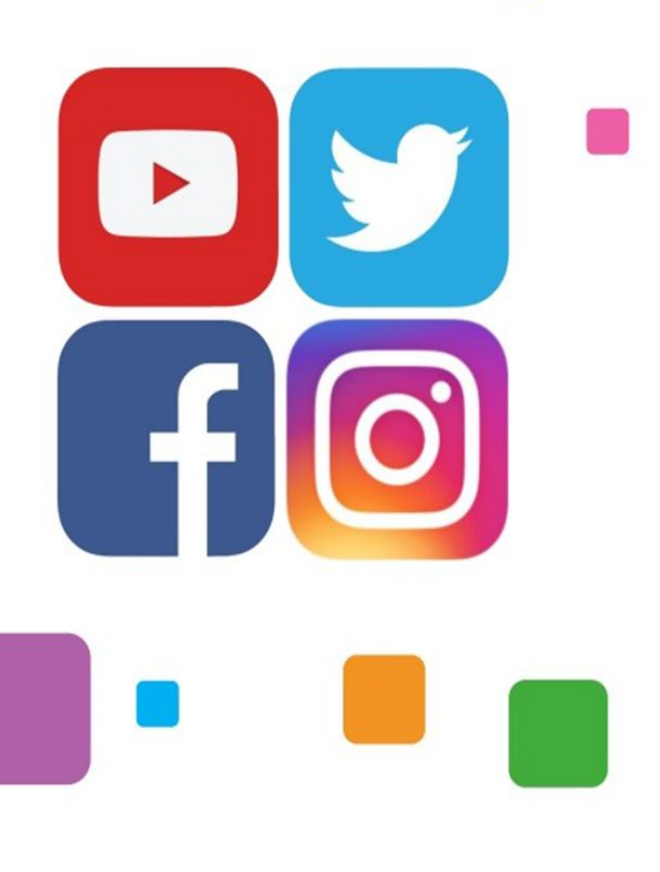

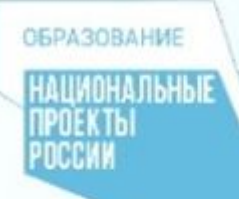

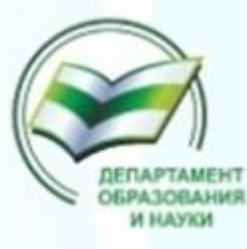

# **Шаг 4.**

Направить педагогам памятку. Обеспечить и проконтролировать изучение ими материалов, подготовить к наиболее часто задаваемым родителями вопросам.

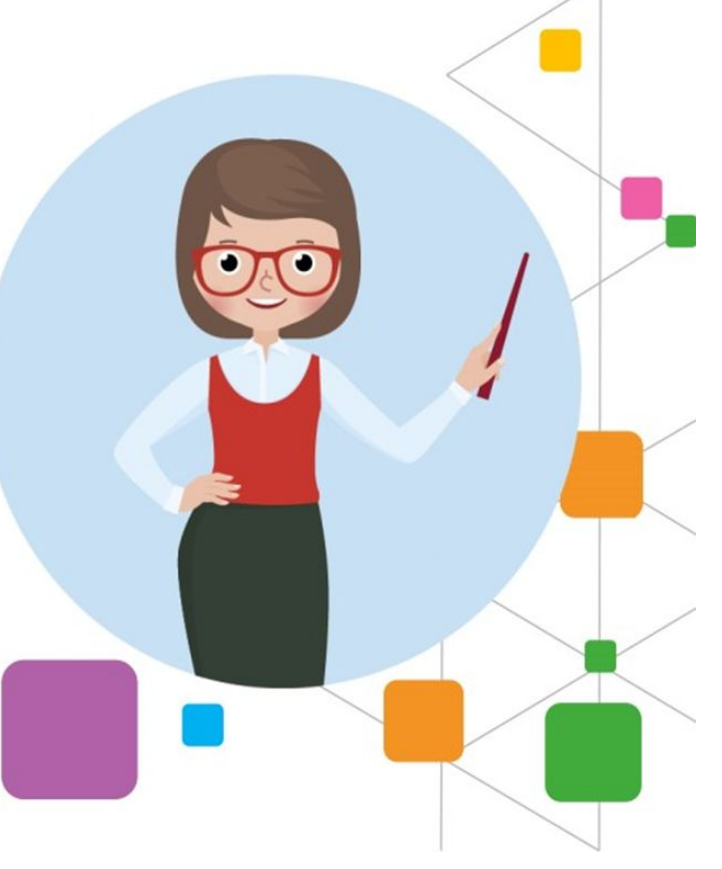

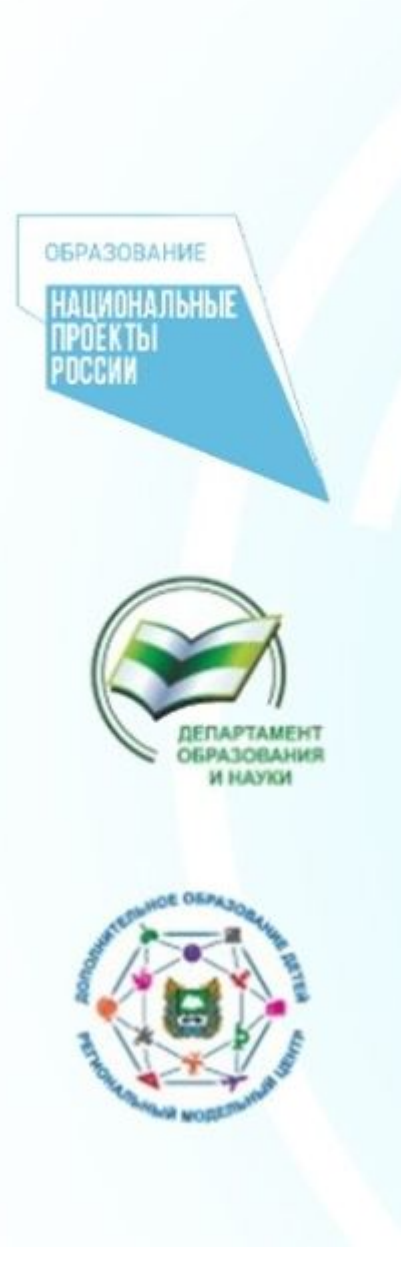

# **Шаг 5.**

Рассказать о системе персонифицированного финансирования на родительских собраниях.

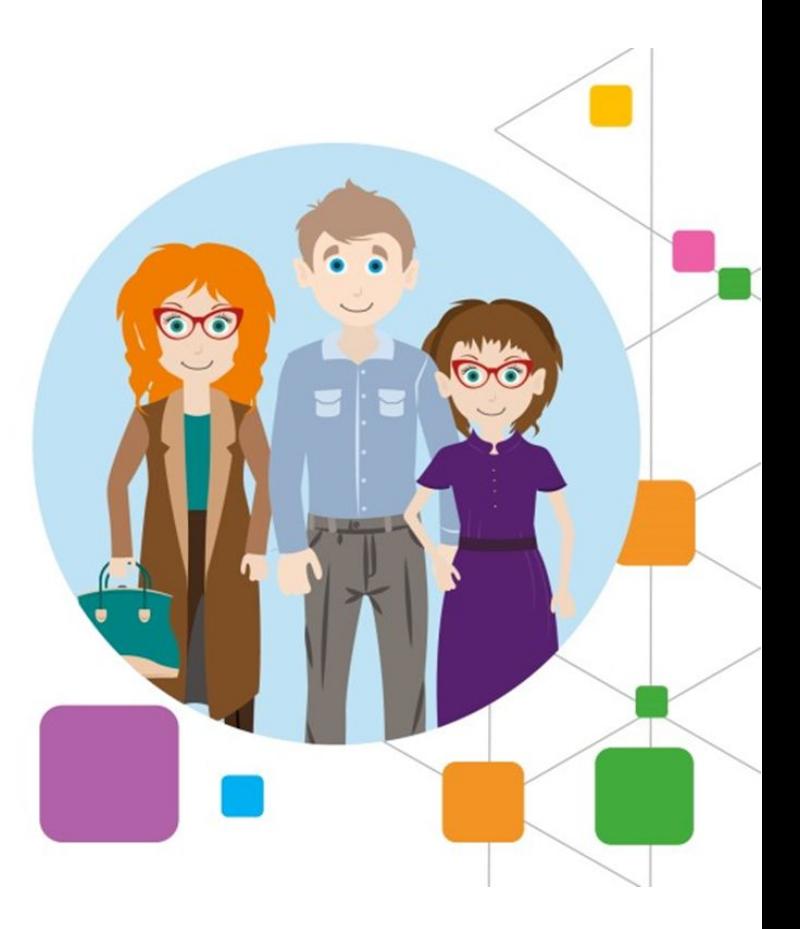

# АИС «Навигатор». Обновление личного кабинета родителя

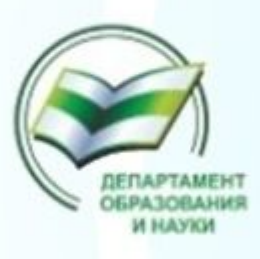

**OEPA3OBAHME** 

**ПРОЕКТЫ** РОССИИ

**НАЦИОНАЛЬНЫЕ** 

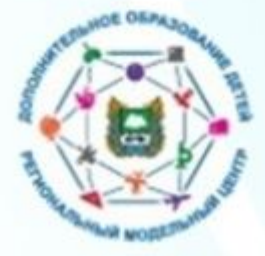

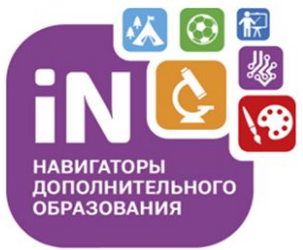

Для администраторов и организаторов

Навигатор дополнительного образования

Устройство и возможности обновлённого личного кабинета пользователя сайта (родителя)

Март 2021

**ОБРАЗОВАНИЕ ОНАЛЬНЫЕ** 

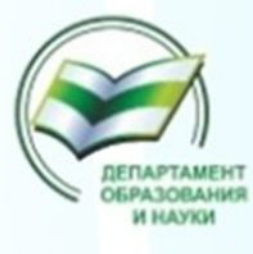

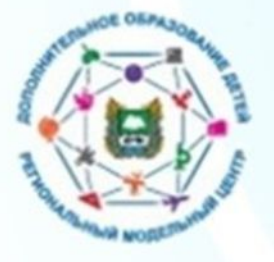

# **Инструменты для проведения ИК на муниципальном уровне**

1. Создание официальных групп (сообществ) в социальных сетях по информированию внедрения ПФДО.

2. Организация телефонной «горячей линии» связи. Указание контактных телефонов ответственных лиц за внедрение ПФДО на сайтах учреждений.

3. Включение вопросов персонифицированного финансирования в планы проведения августовских педагогических конференций (педсоветов).

4. Совещания для руководителей всех образовательных организаций, задействованных в реализации системы ПФДО района.

5. Выступления руководителей органов управления образованием на муниципальных теле- и радиоканалах с разъяснениями по реализации ПФДО.

6. Привлечение мобильных волонтерских отрядов по проведению информационной кампании в сельских поселениях.

# Пример отчета по проведению информационной кампании

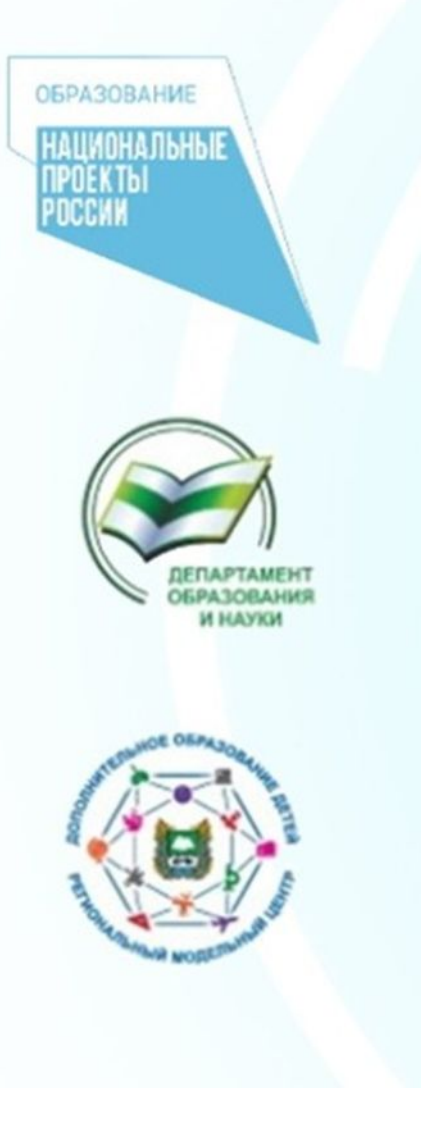

ОТЧЕТ ПО ИНФОРМАЦИОННОЙ КАМПАНИИТ внедрения системы персонифицированного финансирования дополнительного образования детей [ в Шадринском районе Курганской области, 1 волна

I. Размещение информационных материалов о введении на территории Шадринского района системы персонифицированного финансирования наадминистративных ресурсах:

1. - Сайт Управления образования Администрации Шадринского района. http://shadrruo.obr45.ru/index.php?option=com\_content&view=article&id=366¶

2.+Официальная группа Администрации Шадринского района-«ВКонтакте»: https://vk.com/amrshadr?w=wall-172340370 1036 [

3. Официальная группа Администрации Шадринского района· «Одноклассники»: https://ok.ru/amrshadr/topic/153373454263224·¶

II. Размещение материалов в печатных СМИ: [

«Публикации в районной газете «Шадринский курьер»: -

-- № 23 от 9 июня 2020 года;¶

- Nº 15 от 13 апреля 2021 года¶

III. Размещение обучающих видеороликов: • [

https://cloud.mail.ru/stock/zPoAm5ExBNFtpn6wxDQ3ZGaM-¶

III. Размещение подробной информации о внедрении ПФ ДОД на сайтах учреждений: П

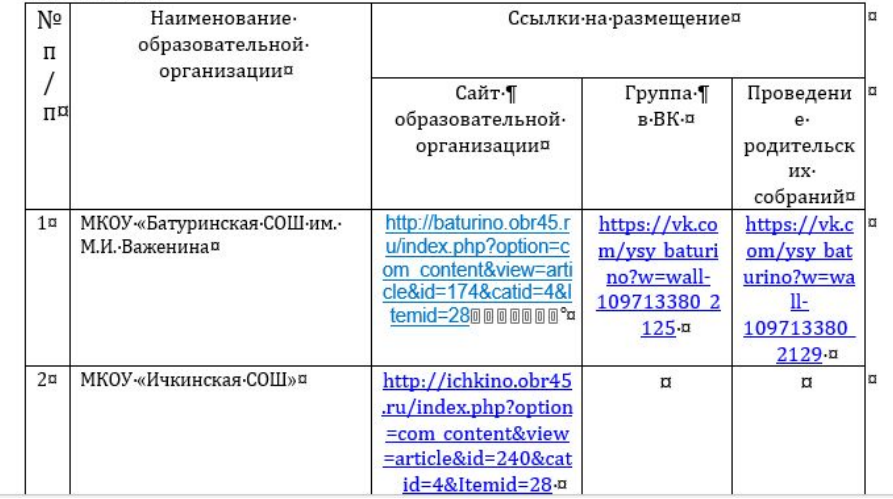

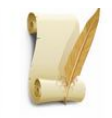

# Управление образования

# Администрации Шадринского района

ВЕРСИЯ ЛЛЯ СЛАБОВИЛЯЩИХ ПОИСК ПО САЙТУ

вход

13.04.202

# **ОБРАЗОВАНИЕ** НАЦИОНАЛЬНЫЕ

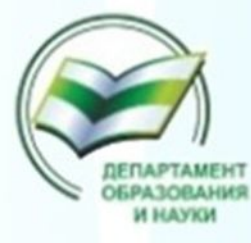

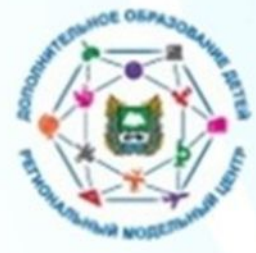

### $HOBOCTM = KAPTA$ ГЛАВНАЯ НОКО ЛИСТАНЦИОННОЕ ОБУЧЕНИЕ ОБРАТНАЯ СВЯЗЬ

### ПЕРСОНИФИЦИРОВАННОЕ ФИНАНСИРОВАНИЕ ДОПОЛНИТЕЛЬНОГО ОБРАЗОВАНИЯ

В сентябре 2020 года в рамках реализации федерального проекта "Успех каждого ребенка" национального проекта «Образование» в Курганской области начнет работу система персонифицированного финансирования дополнительного образования детей. С января 2021 года Погорельский Дом детства и юношества, Ольховский Дом детства и юношества, ДЮСШ перейдут на новую модель дополнительного образования. Это значит, что теперь каждый ребенок не зависимо от финансового положения его семьи сможет заниматься в кружках по интересам и спортивных секциях, которые выберет сам. Средства на обучение детей выделяет государство.

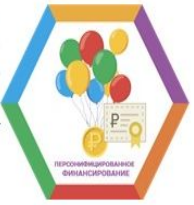

В чем заключается система персонифицированного финансирования дополнительных занятий?

• Основной принцип программы: собственный выбор ребенка. Ребенок вместе с родителями сам выбирает, где учиться, - и деньги следуют за ним!

• Обучаться вне школы получает возможность каждый ребенок, не зависимо от социального статуса семьи и ее финансового положения.

• Дети занимаются с профессиональными педагогами и в лучших кружках и секциях, которые им действительно интересны.

Как оплачивать кружки и секции с помощью бюджетных средств?

- Родители регистрируются на сайте Навигатора дополнительного образования;
- В каталоге Навигатора родители выбирают занятия в конкретном учреждении и записывают ребенка на обучение;
- Детям, зачисленным на занятия, автоматически выдается Сертификат персонифицированного финансирования с определенной суммой денег;
- Ребенок посещает занятия, и оплата за обучение списывается со счета Сертификата.

Что такое Сертификат персонифицированного финансирования?

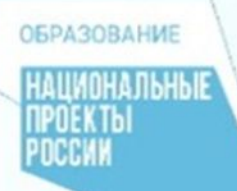

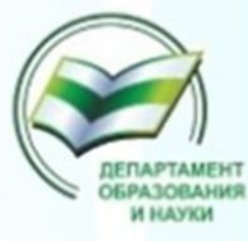

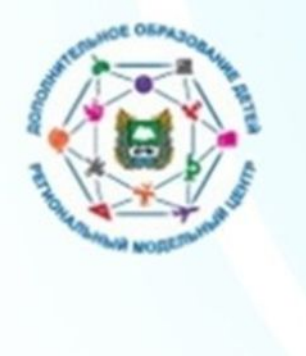

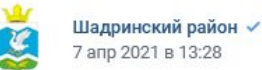

### #Успех\_каждого\_ребенка

С января 2021 года, организации дополнительного образования Шадринского района присоединились к системе персонифицированного финансирования дополнительного образования детей.

Где обучающиеся смогут получить сертификаты финансирования, которыми можно оплатить обучение по программам, обозначенным в каталоге программ в Навигаторе.

Как оплачивать кружки и секции с помощью сертификата персонифицированного обучения?

• зарегистрироваться в Навигаторе дополнительного образования https://p45.навигатор.дети;

• внести информацию о детях в личном кабинете родителя в Навигаторе;

• ознакомиться с информацией о персонифицированном финансировании и возле ФИО ребёнка нажать на кнопку «Получить сертификат»;

• ознакомиться с информацией о порядке активации сертификата (информация доступна по ссылкам «Подтвердить данные» и «Активировать сертификат» в личном кабинете);

• в личном кабинете подать заявку на дополнительную общеобразовательную программу;

• лично прийти в образовательную организацию с документами (СНИЛС ребенка, документ, удостоверяющий личность ребенка, паспорт родителя), чтобы подтвердить данные о ребёнке и активировать сертификат, написав заявление.

Подробную видео инструкцию по получению сертификата можно посмотреть здесь: https://p45.навигатор.дети/pfdod/info

#Успех\_каждого\_ребенка #навигатордети #Допобразование\_Шадринскийрайон

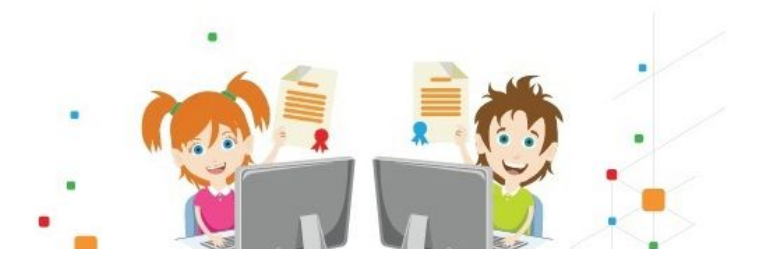

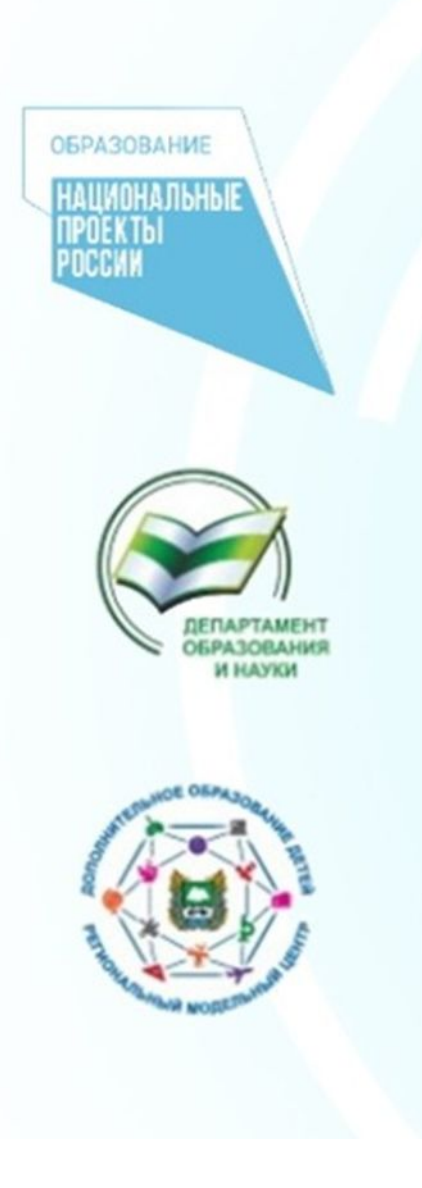

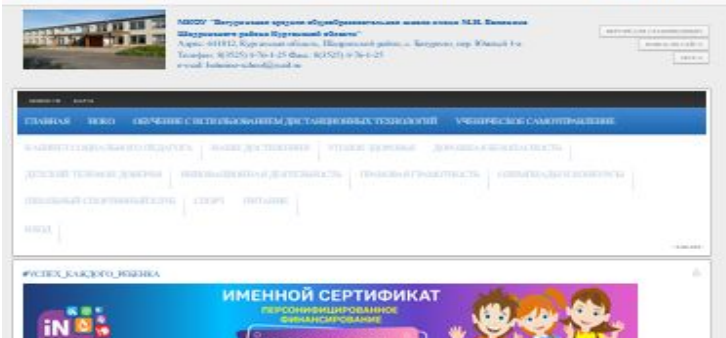

государство оп С сентября 2020 года в Киленора области в однах реализации ферерального проекта «Уртех вредот» рабанка» национального

, с антиров для перв в подпилании создати в раненированиях формального провет «готово ведет» реакции националь<br>- провета «Образование» действует оконча первонефицирование дименарование дополнительного образования для ЛОЗ напалога программ в Навигатора «Доступна оплата сертификатом».

.<br>Основной принцип программи персинанцированного финансирования: собстанный выбор рабанка. Рабанок вместе с родителени<br>сам выбирает, где учитым, – и деньги спедиот за мин!

Как спланицать короли и раздий с поисшью растификата персонифицированниего обучения?

- верапистрироваться в Навигатора дополнительного образования https://p45.иакипптор.gamg

- внасти информацию о дателя, личном кабината родителя в Навигатора;

- светочных с неформирай с персинфидереанном финансировании и всем бКО рабёна нажель на исполн? «Получиль сертебнал»; - свеночения с неформцией с поряда великции дерефията (неформция допуна по светия «Подтарди» данных и «Атакровать сертебикат» в личном кабината);

- в личном кабината подать заивку на дополнительную общеобразовательную программу;

-лично прийти в образовательную организацию с докуметами (САИС рабанка, докумет, удоставализуей личность рабанка, пасторт<br>родителе), чтобы подтвердить данные с рабанке и эктивировать сертификат, написае заявление.

Подробную видео инструкцию по получению сертификата ножно поснотреть адесь:

https://p45.vas.vranco.pans/pfdod/info

Что такое сертификат персонифицированного финансирования?

.<br>Сертефи<mark>вт – это именной электронный докумет, который позволяет ребенку обучатых в оконче дополнительного образования за очет<br>федот, выделенных годдарством персонально. Все данные о сертебиега – фок действие, остаток фе</mark> находится на дайте Навигатора дополнительного образования https://p45.xasurarop.ganus Личном кабинете пользователей.

.<br>Средства, которые двет сертебнего, можно потретить только на дополнительное образование детей и только нерво остану АКС.<br>«Навигатор дополнительного образования детей в Кургановой областия. Деньги нельзя потретить на дру

.<br>Персинфицированное финансирование занялий в силеме дополнильного образования спрывает взан делин нашаго региона<br>возножность расти и развивалься в пих направлениях, которые ин интересны

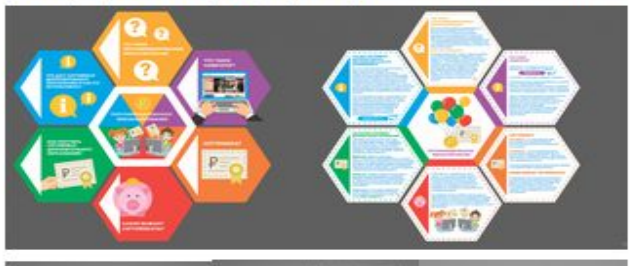

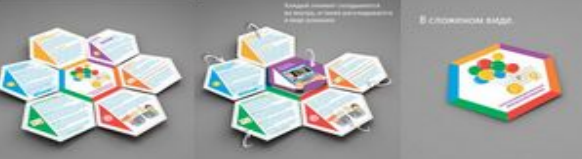

# СПАСИБО ЗА ВНИМАНИЕ!

ر د .

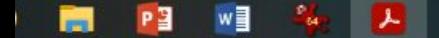